## Кто мы?

Компания «Студия керамики» начала свою историю в 2005 году. С того момента наш торговый дом прошел длинный путь от небольшой компании до одного из лидеров Пермского рынка по поставке керамической плитки и керамогранита.

Мы уже много лет успешно занимаемся изготовлением уникальных декораций на разных видах керамики. На сегодняшний день в современном декоре очень распространено использование фотопанно на керамической плитке. Это один из наиболее удачных способов украсить свой интерьер. Огромные возможности в выборе изображения позволят органично вписать фотопанно в любое помещение, а физические достоинства материала и его долговечность делают его наиболее практичным вариантом для декорирования кухонь, ванных комнат и бассейнов.

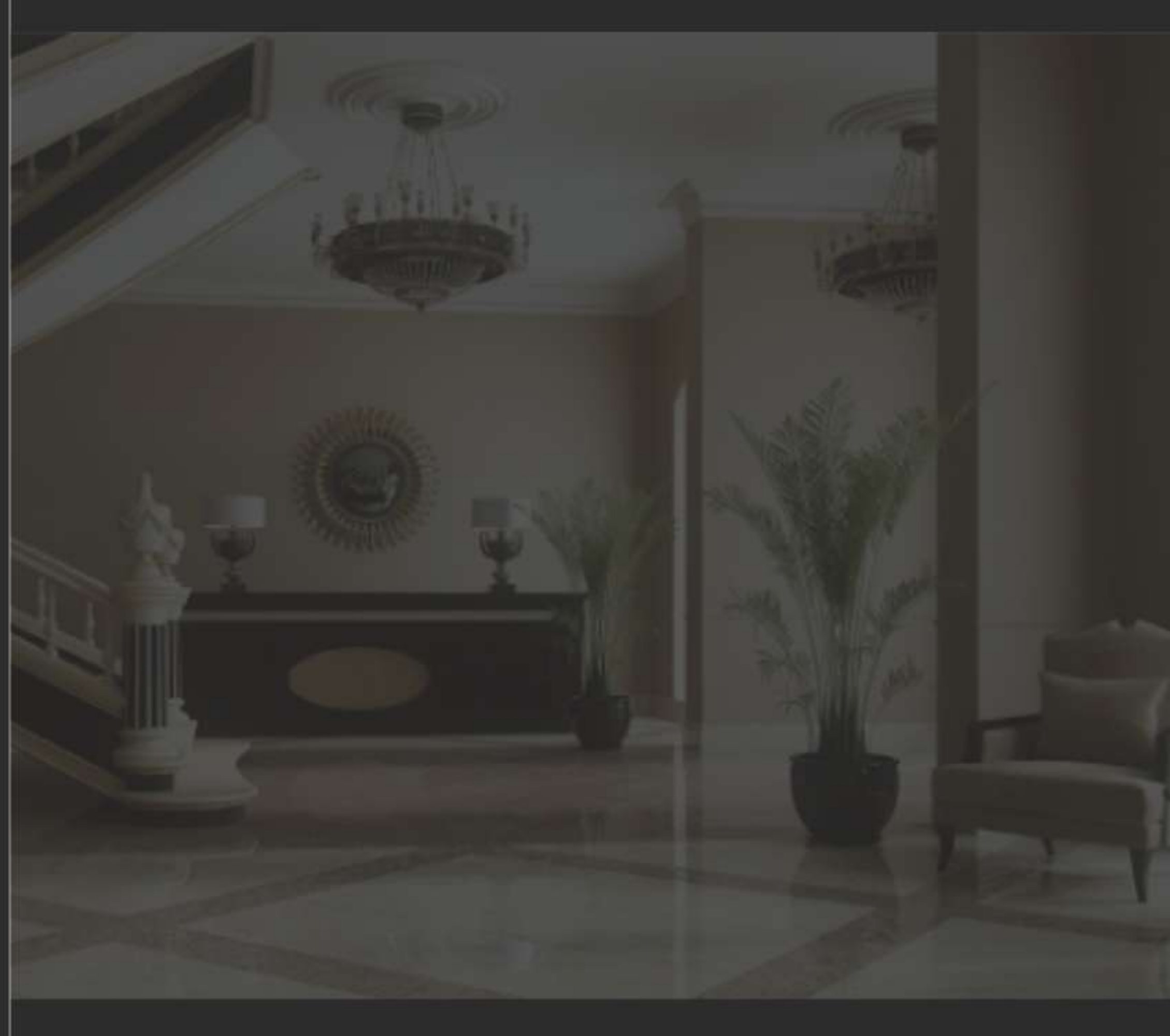

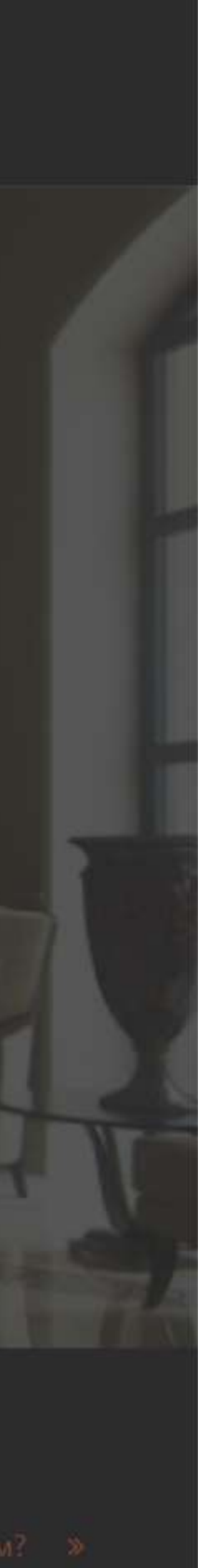

## Как мы работаем?

В компании создан отдел, сотрудники которого разрабатывают дизайн-макеты, предлагают необычные визуальные стилистические решения для интерьера заказчика, делают раскладку и подсчет материала по

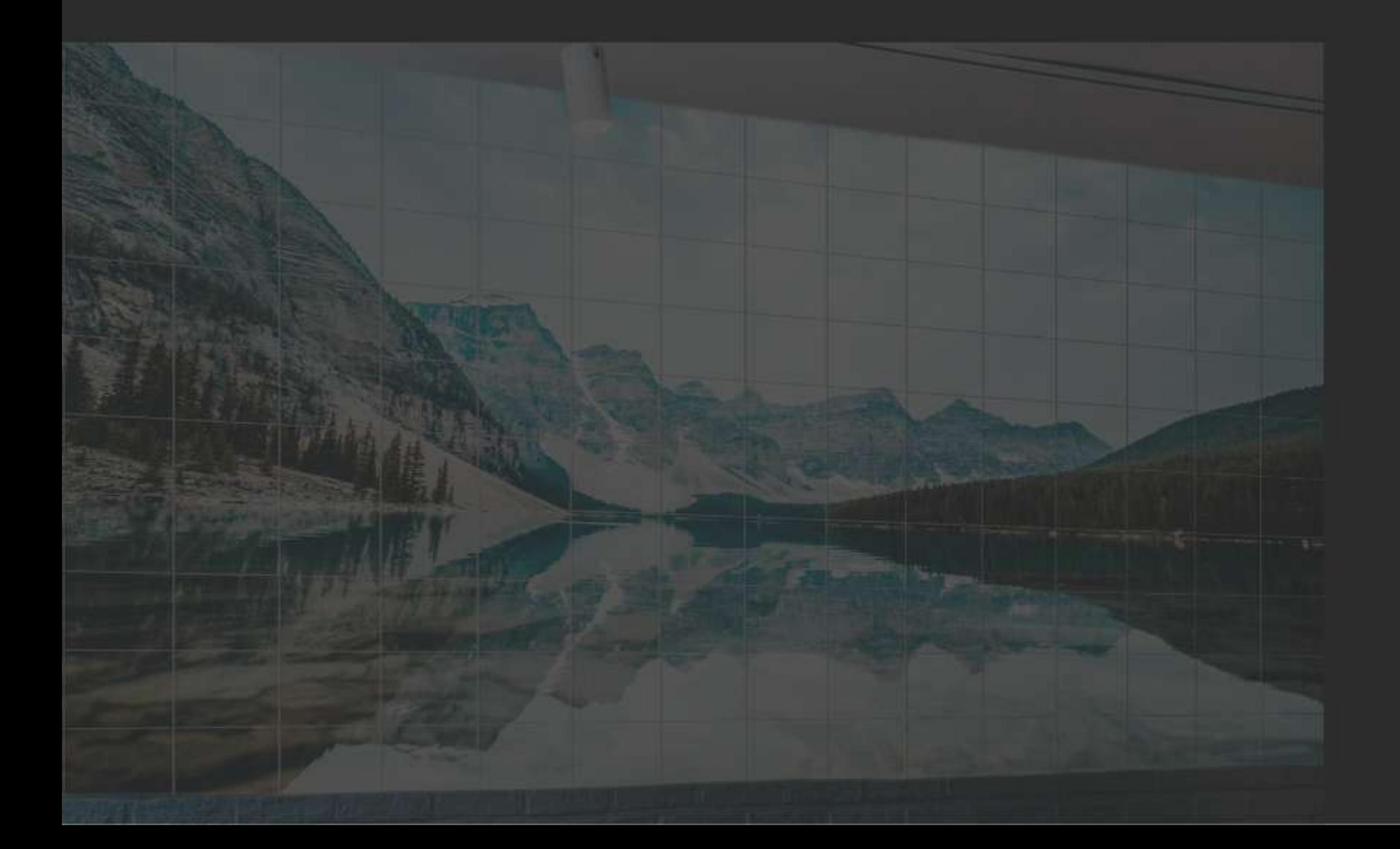

#### Заявка  $01$

Вам необходимо оставить заявку удобным для Вас способом:

- позвонить по телефону
- написать нам на почту
- оставить заявку на сайте

#### Обсуждение  $02<sup>1</sup>$

Наш специалист обсудит с Вами все интересующие вопросы:

- декорируемое помещение
- желаемая тематика
- сроки и стоимость работ

#### 03 Реализация

Наш дизайнер отрисует макет и отправит его Вам на согласование. После одобрения мы приступаем к переносу изображения на выбранную плитку.

#### Отправка 04

Мы отправляем готовое панно выбранным Вами способом.

Также Вы самостоятельно можете забрать изделие из одного из наших офисов.

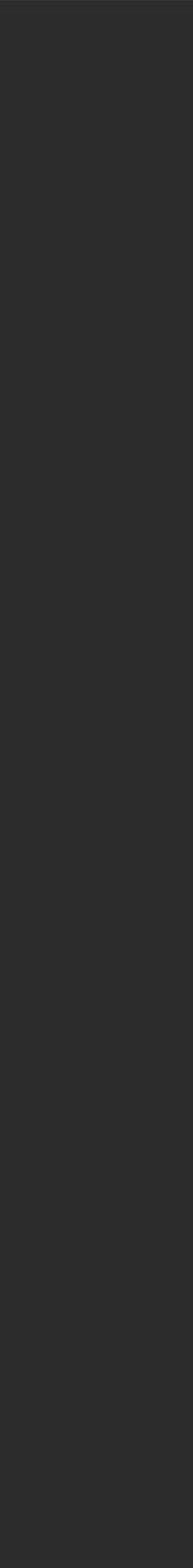

## Используемые технологии

«Студия керамики» использует технологию «термодеколь» или двойного обжига.

На деколируемую плитку переносят изображение, после чего плитку сушат и отправляют в специальные печи. Обжиг плитки происходит в течение 8 часов, при температуре свыше 800 °С.

Для изготовления фотопанно на керамической плитке мы используем 2 вида плитки:

1. 20×20 см, белая. 2. 20×30 см, белая.

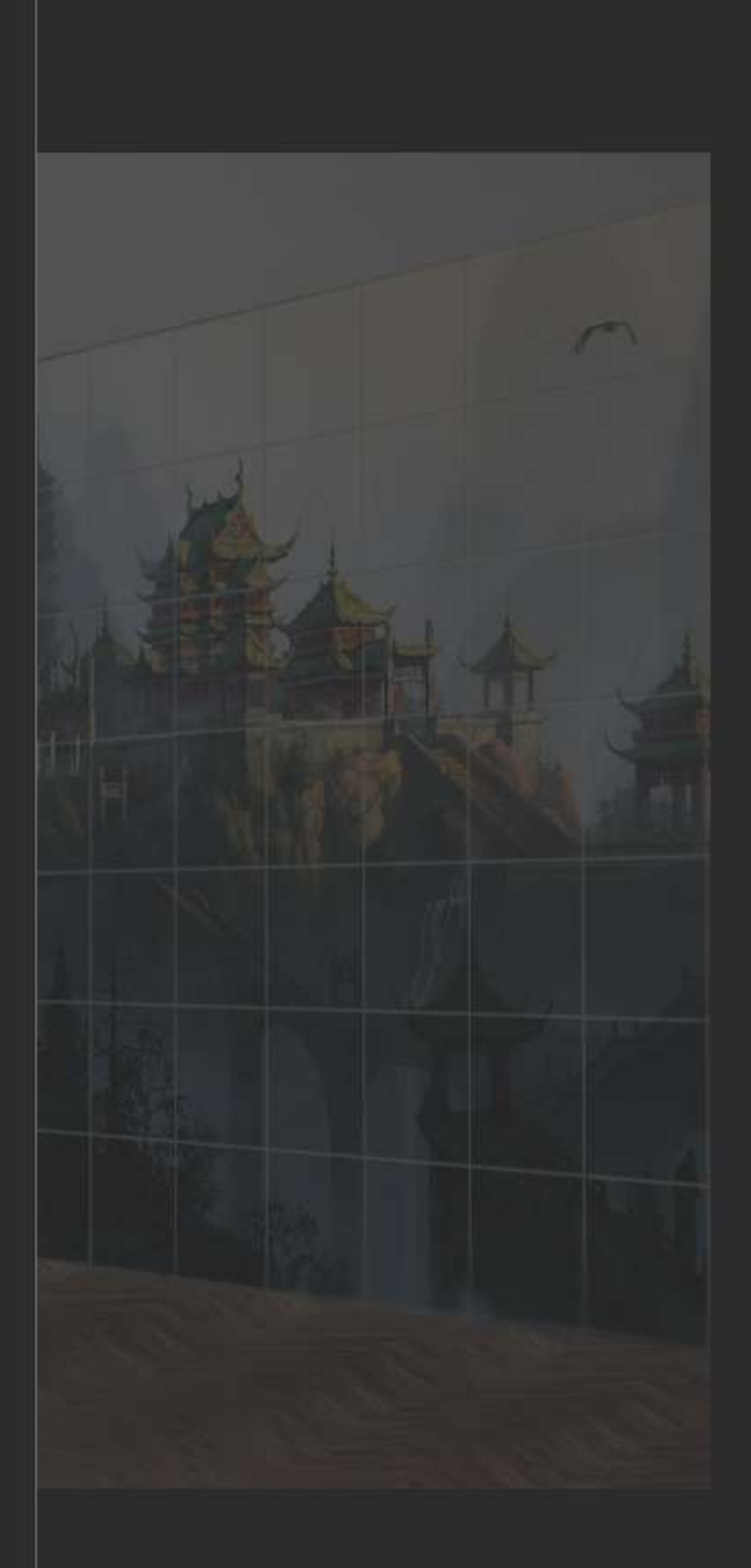

Изображение на керамической плитке:

- устойчиво к огню, морозу и царапинам
- не выгорает на солнце

- можно мыть любыми моющими средствами, даже с абразивными частицами

Гарантия от выцветания 30 лет

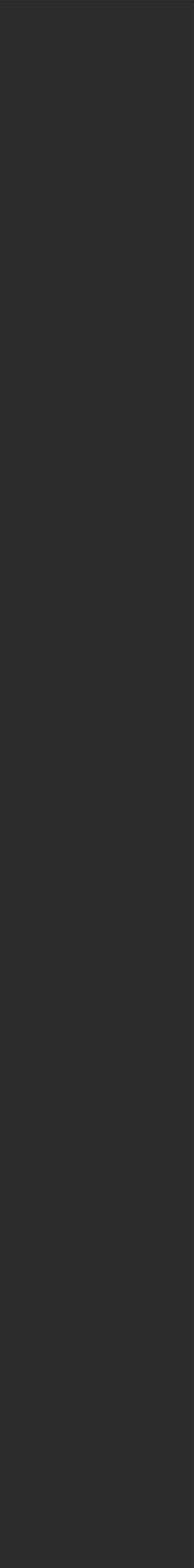

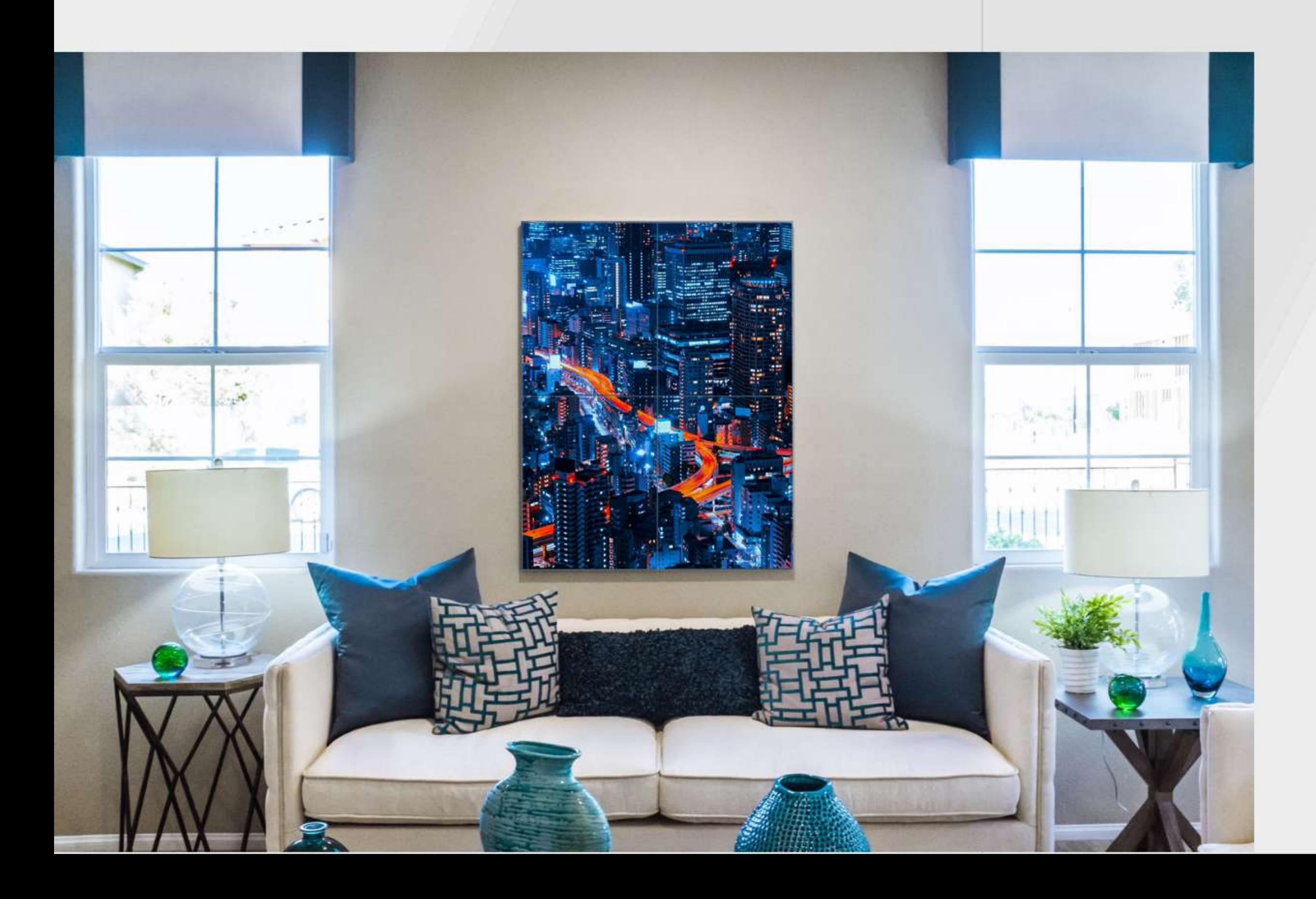

## Токио

Небольшое панно в синих оттенках с присутствием "неона" прекрасно вписывается в общий интерьер комнаты, оживляя его своими яркими красками.

Примеры работ »

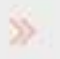

## Баланс

Панно с изображением балансирующих камней, гармонично сочетающееся с цветовой палитрой, в которой выполнена ванная комната.

Используемая технология, делает изображение устойчивым к повышенной влажности, что делает его прекрасным вариантом для данного типа помещения.

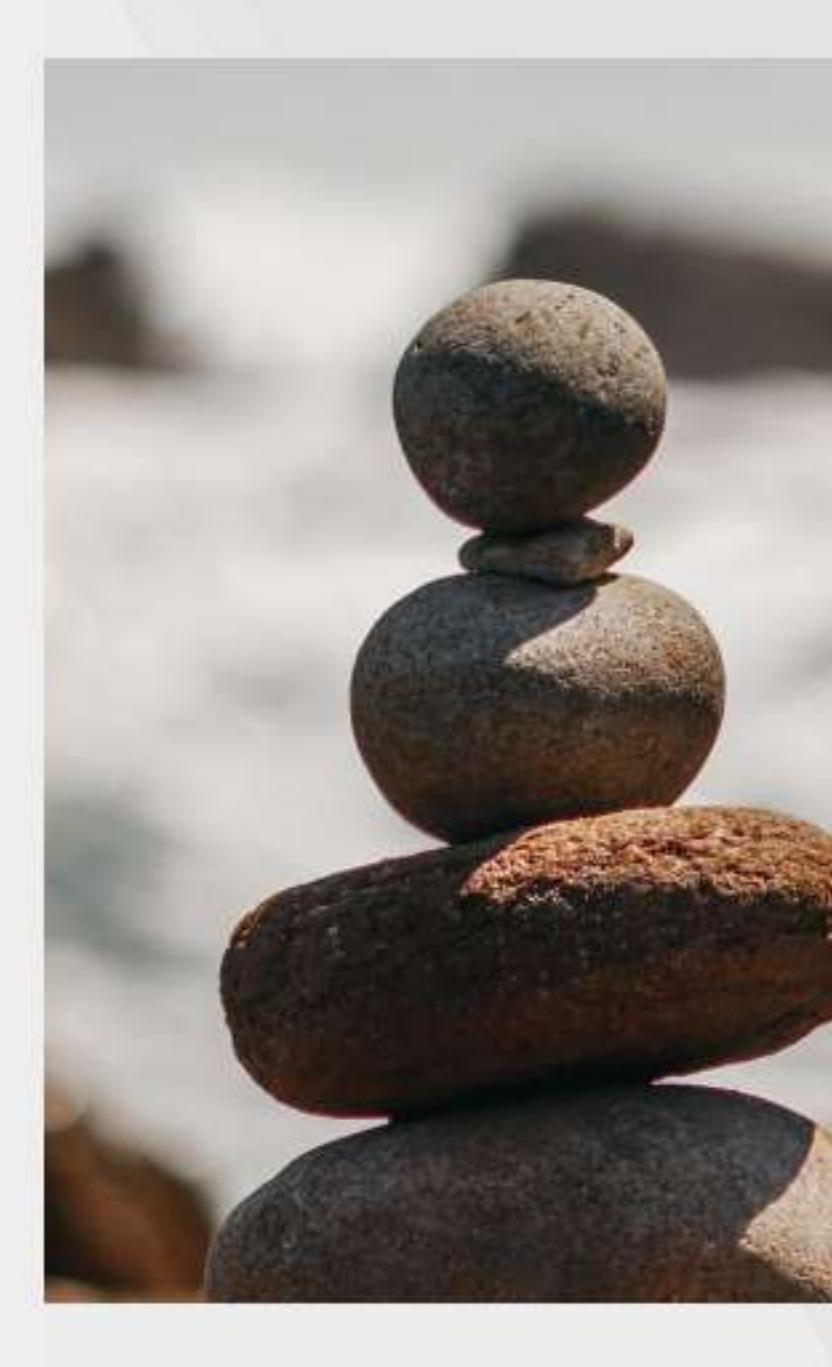

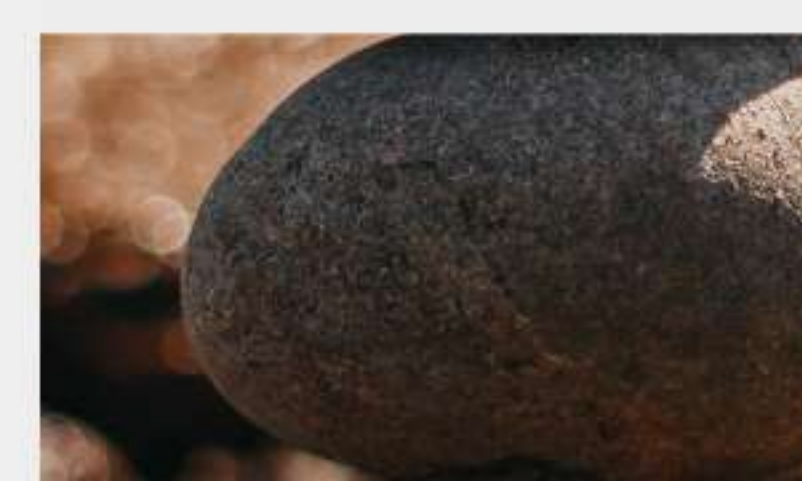

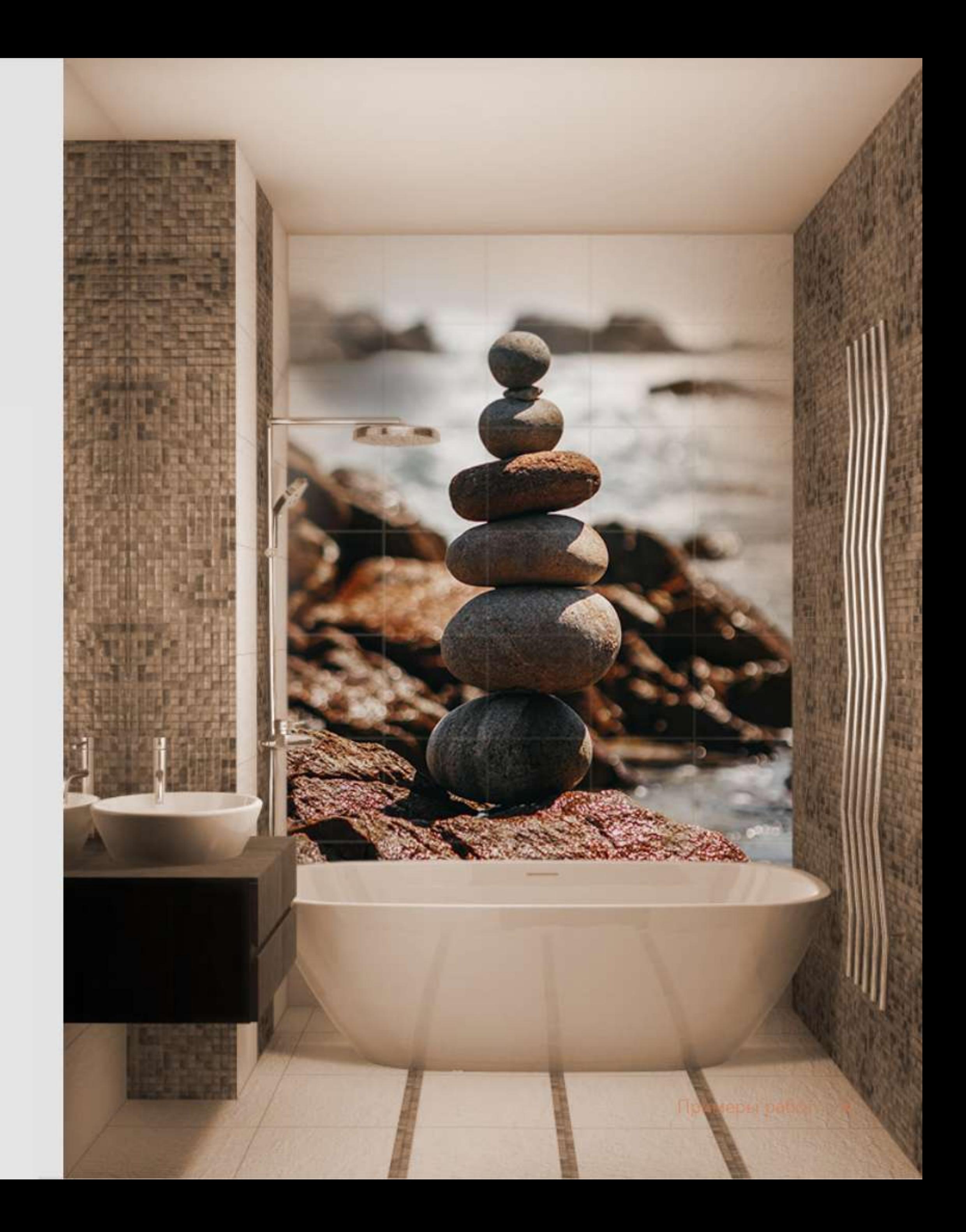

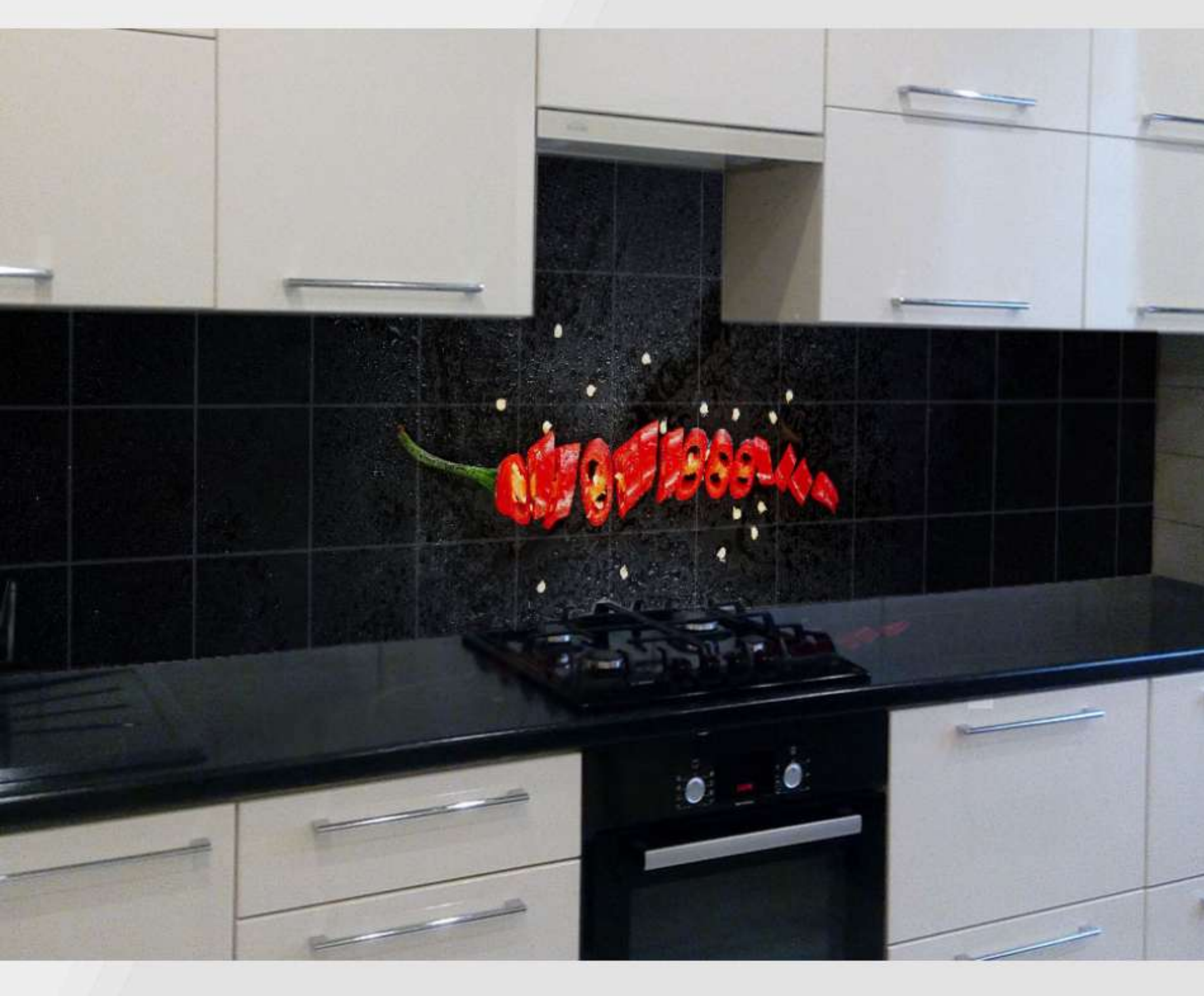

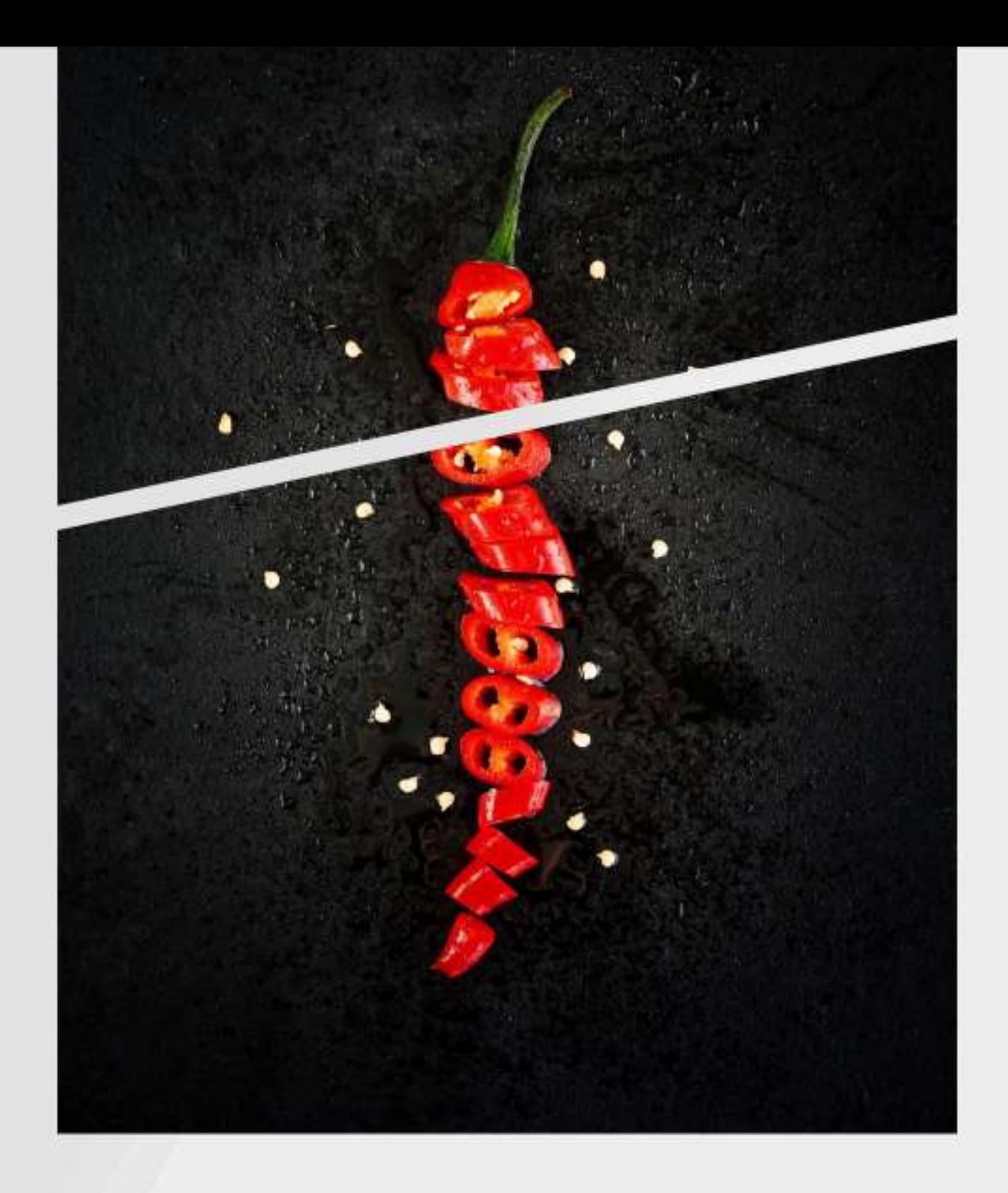

## Чили

Красный нарезанный перец чили на черном фоне придаст остроты любой кухне и заставит интерьер играть.

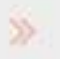

# Guohua

Гохуа - это рисование тушью на рисовой бумаге.

Перенесите это произведение искусства на керамическую плитку и освежите свой интерьер.

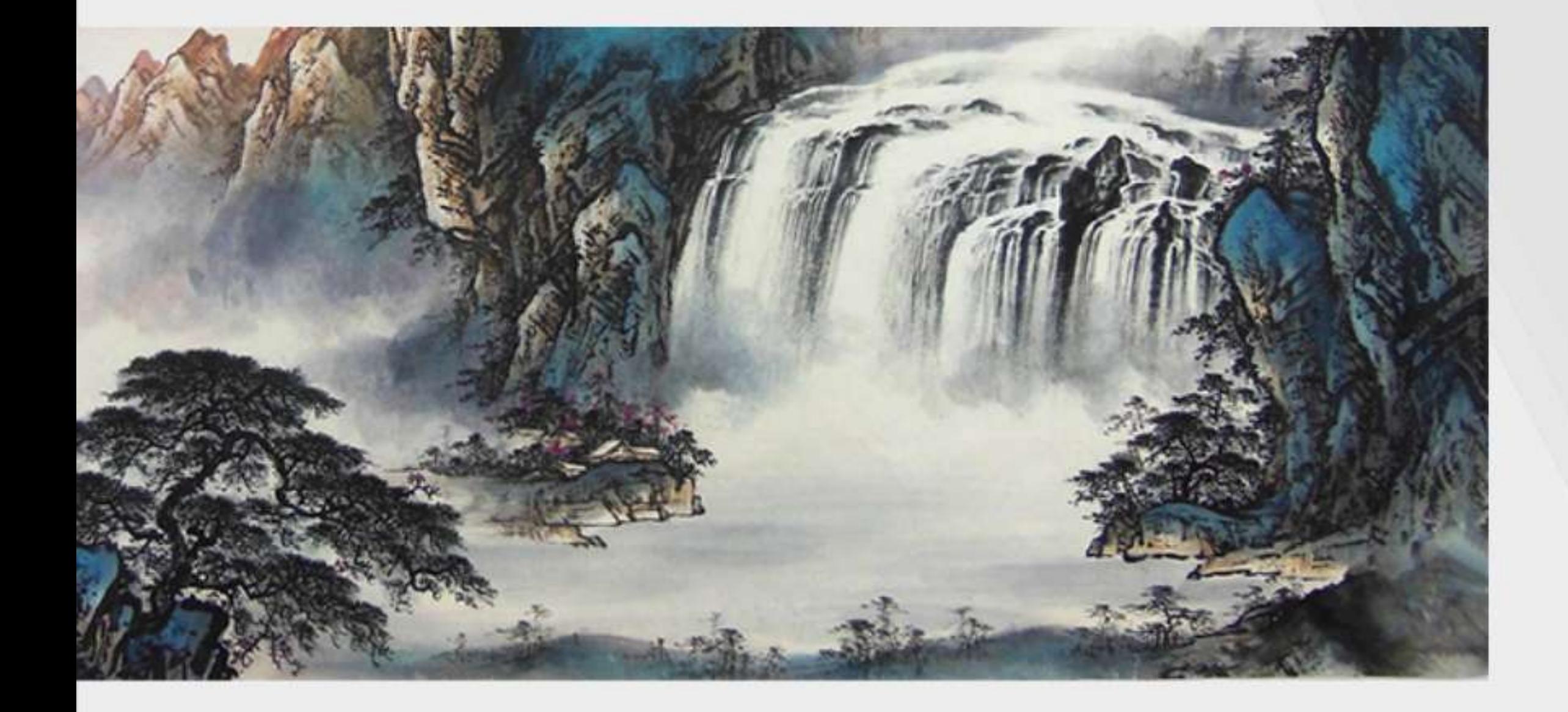

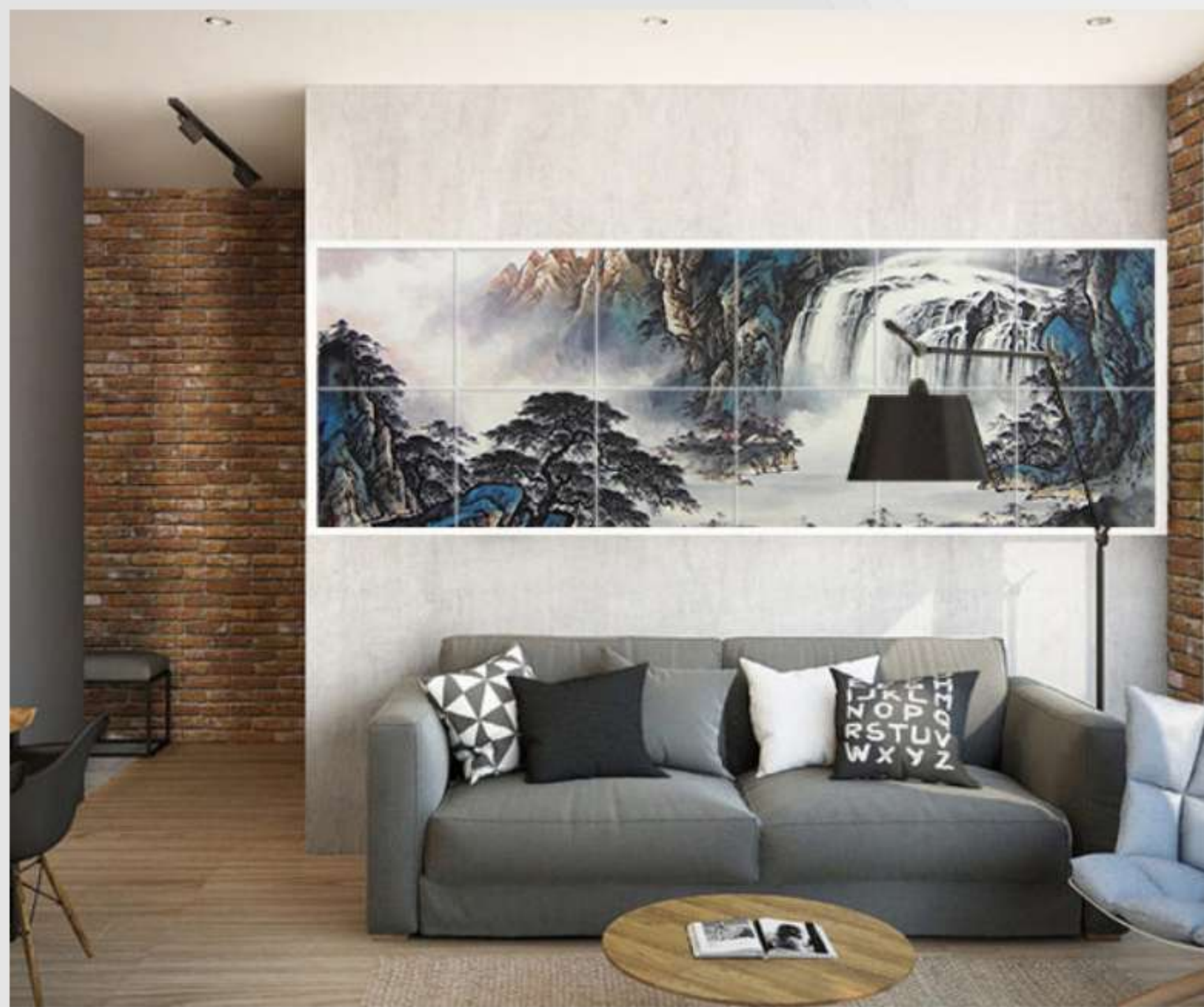

Примеры работ »

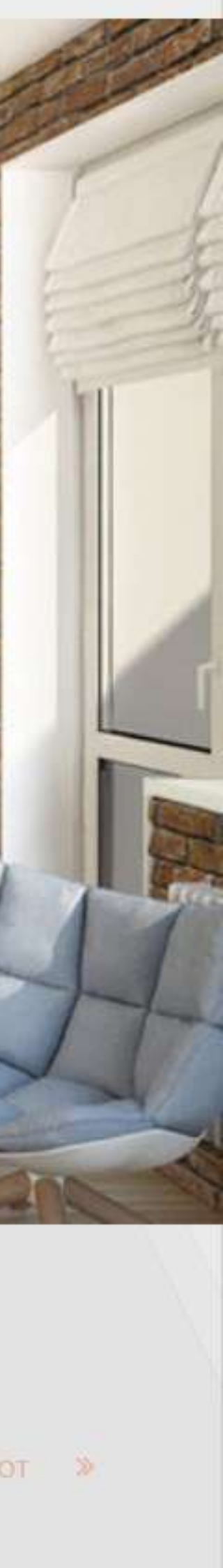

#### « Примеры работ

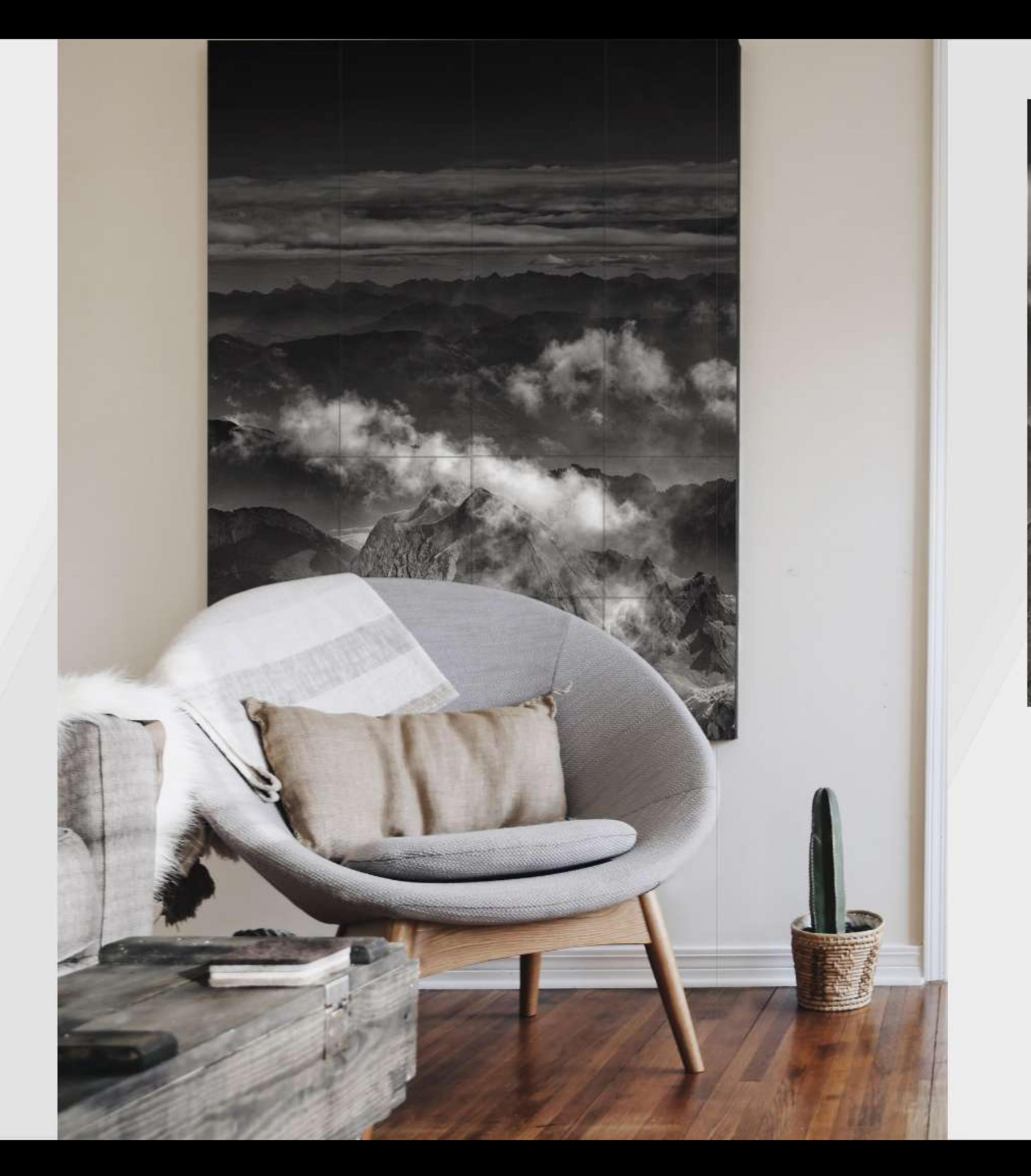

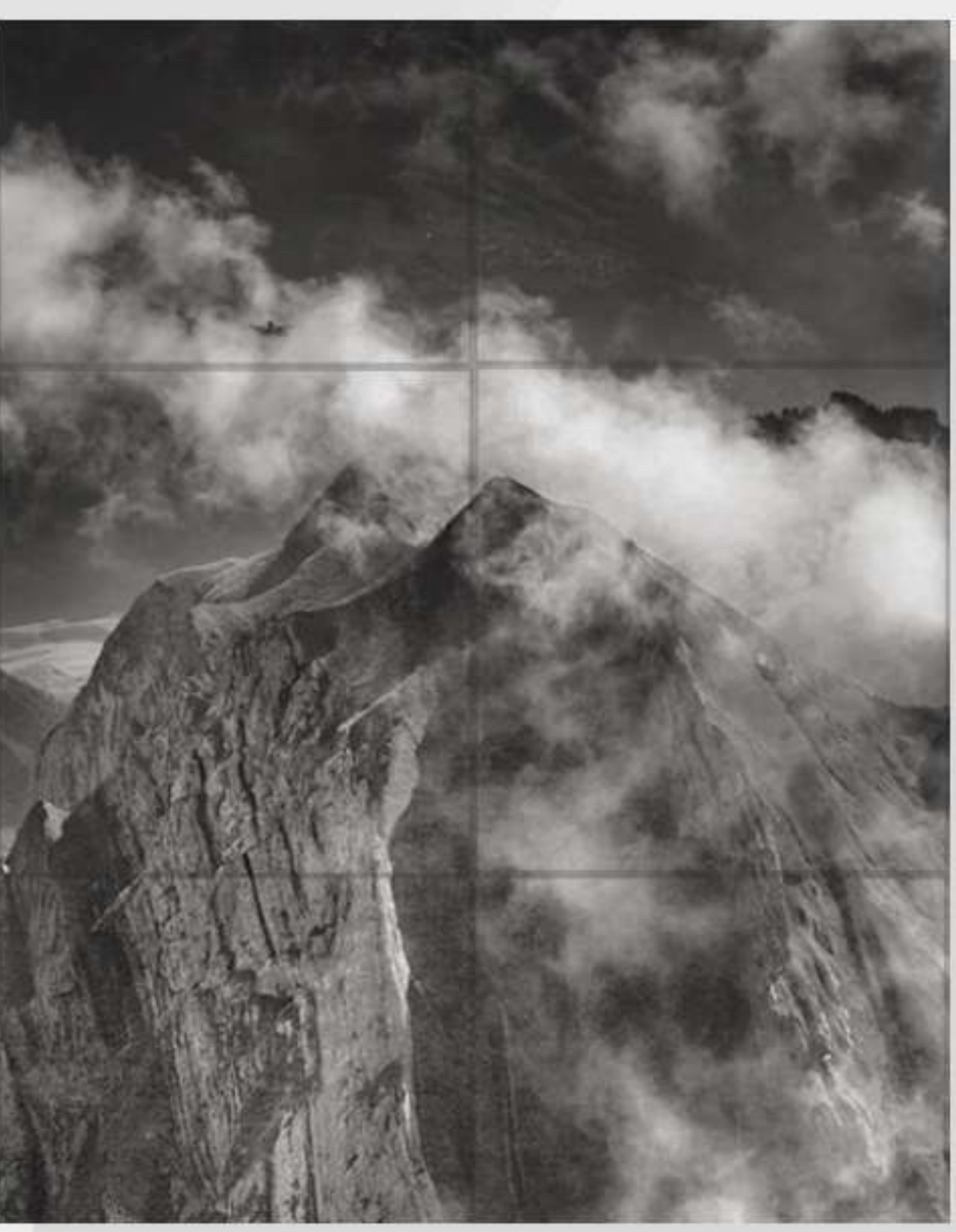

## Горные пики

Черно белые картины - это величественная строгость и очарование, построенное на контрасте. Беспроигрышный вариант для любого интерьера.

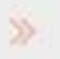

#### « Примеры работ

### Закат на пляже

Мауи является одним из самых известных островов Гавайского архипелага. Мечтательное, романтичное, неподвластное времени место для прогулок по пляжу.

Разве не приятно иметь кусочек этого удивительного места у себя в квартире?!

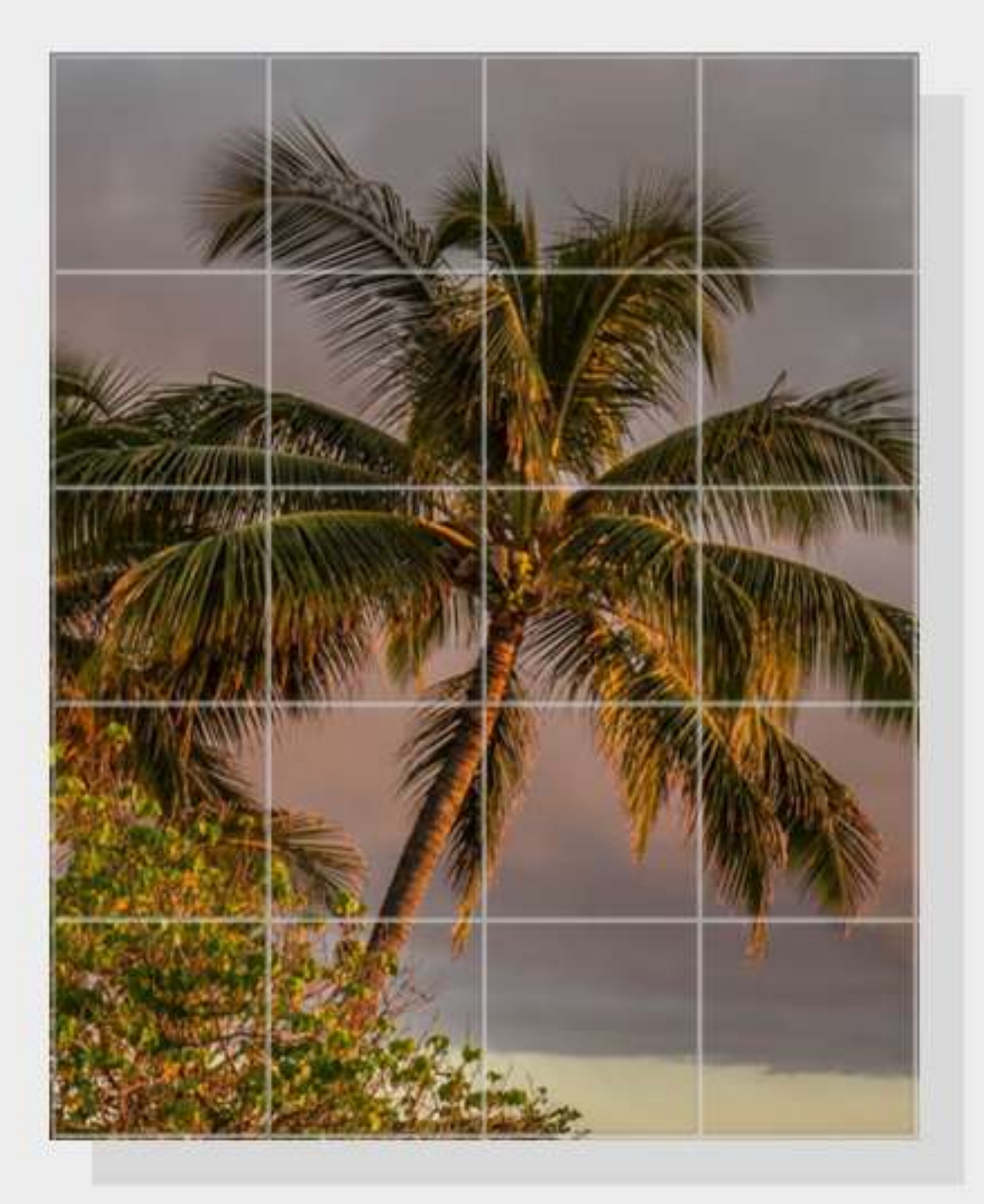

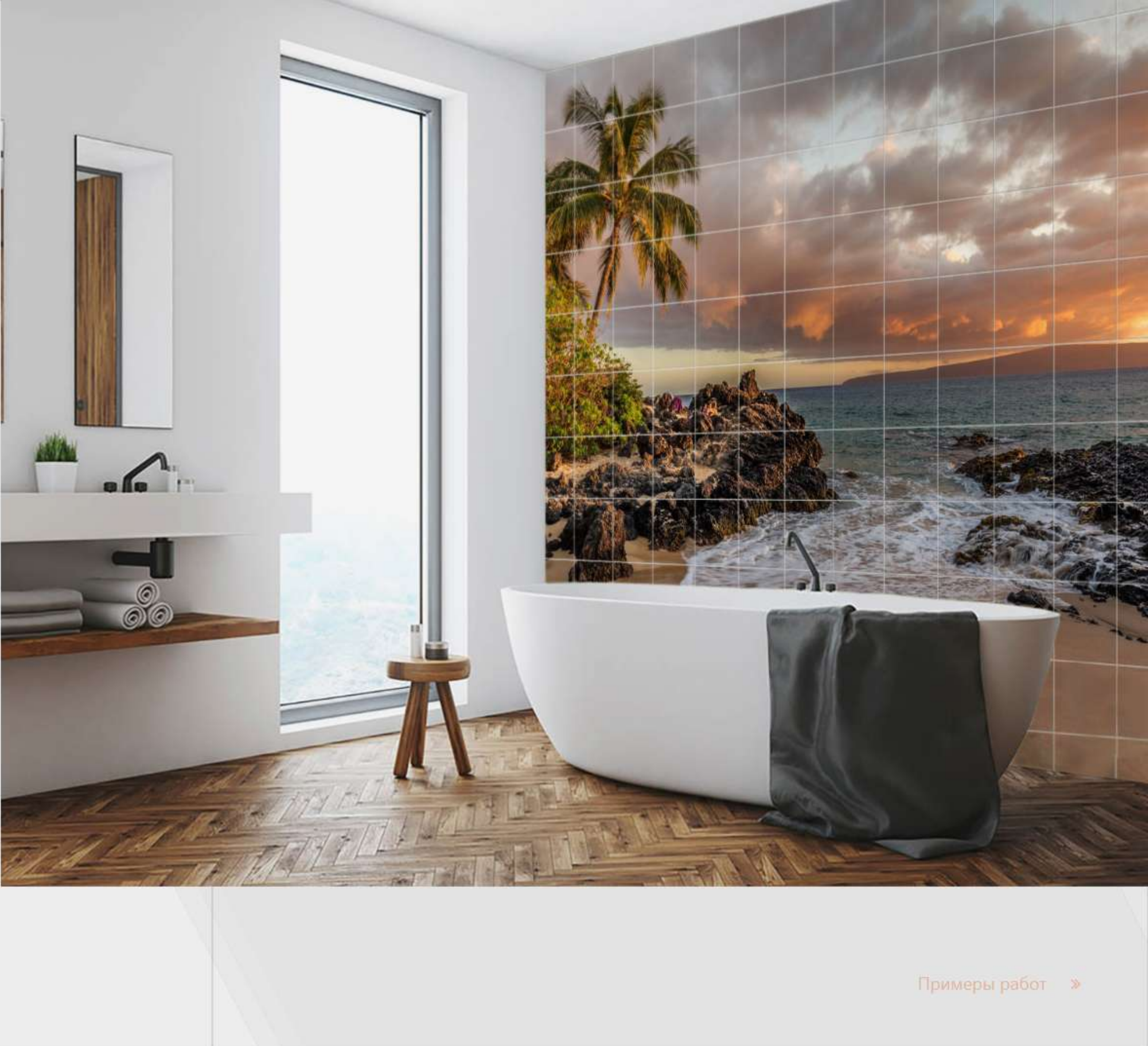

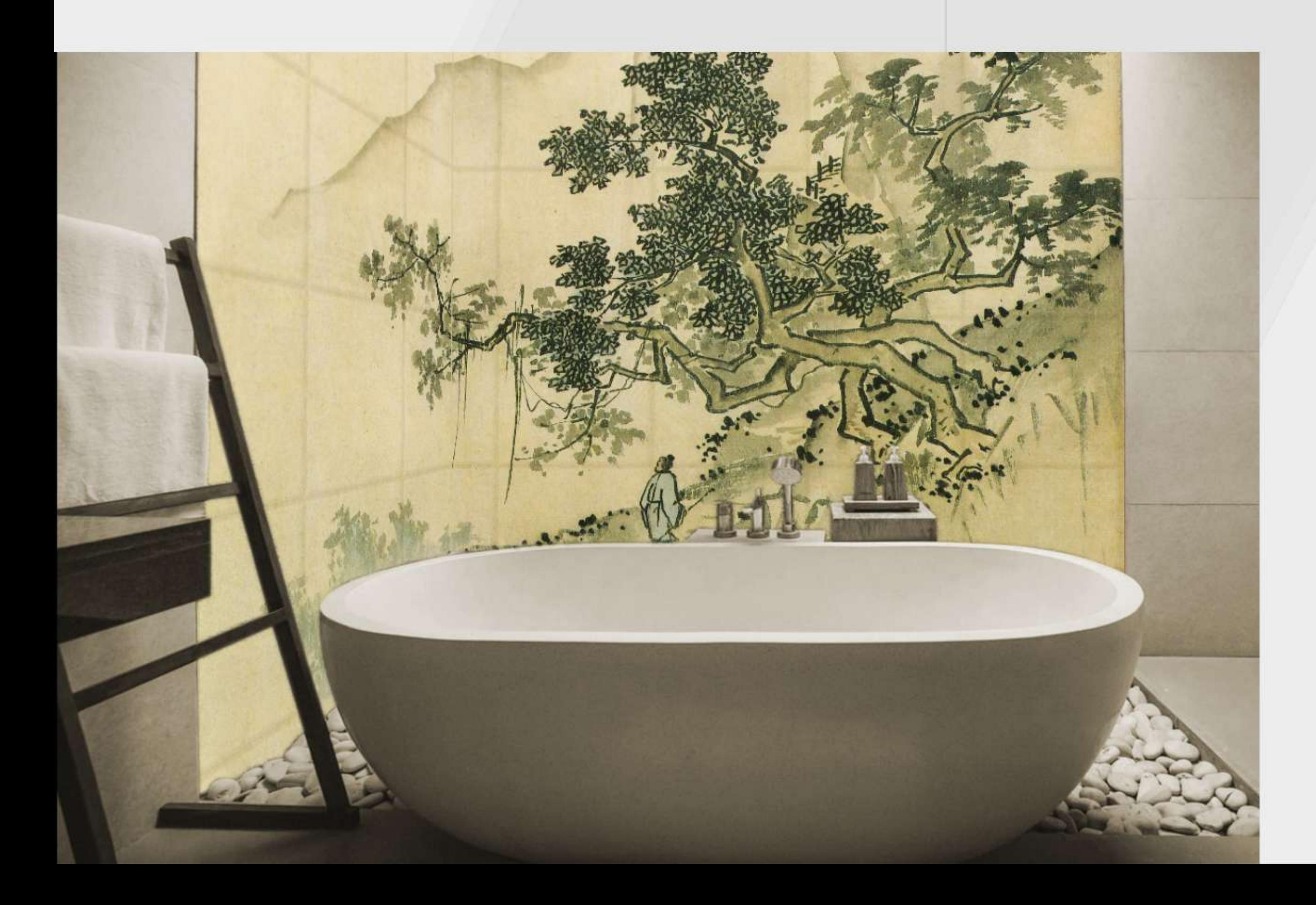

## Китайская живопись

Китайская живопись несет в себе не только многовековую красоту традиций, но и удивительную философию, присущую ей.

В картине должны присутствовать пустота и наполненность, влага и сухость, насыщенные цвета и полутона, что соответствует противоположностям "инь" и  $\cdot$ "HR"

Все это дарит тот необходимый покой, который хотелось бы ощутить после тяжелых будней.

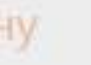

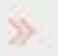

# Тарелки по индивидуальному дизайну

Тарелки с нанесением печати пользуются огромным спросом. Они подойдут и в качестве подарков для тематических конкурсов и на торжественных мероприятиях.

Индивидуально выполненная тарелка может стать замечательным подарком. Мы наносим любые полноцветные изображения: логотипы компаний, фотографии, забавные детские картинки, коллажи - всё

# СОЗД

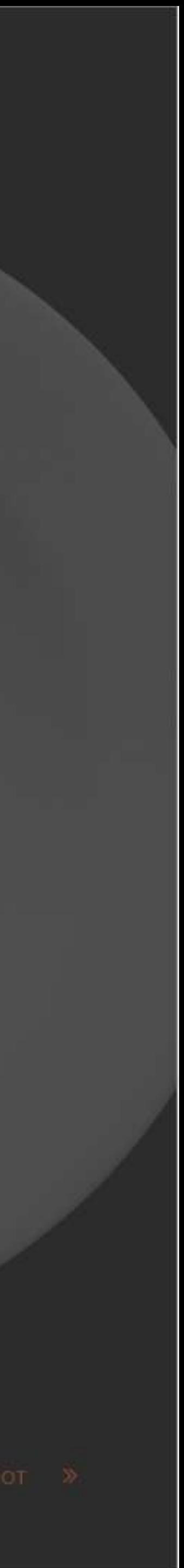

« Тарелки по индивидуальному дизайну

 $-28$ 

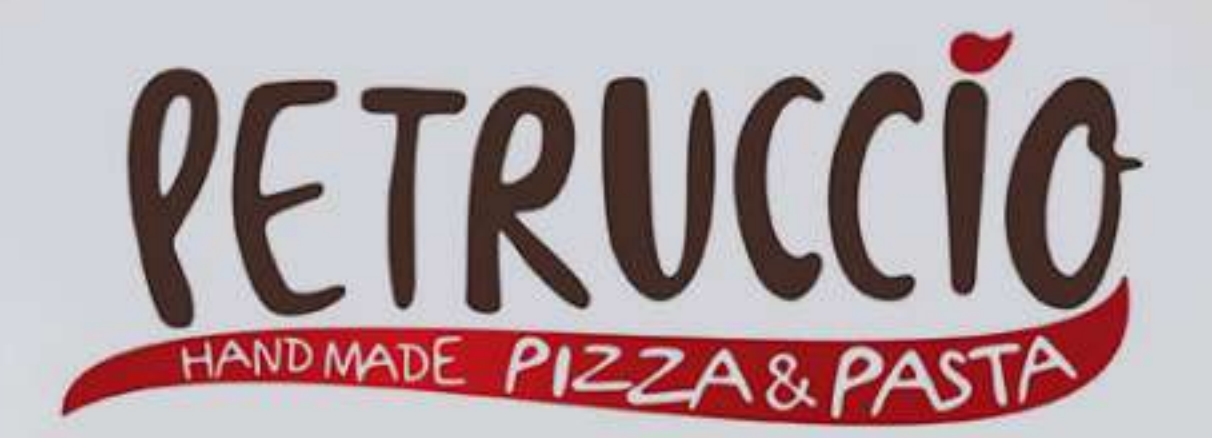

 $\mathbb{Z}$ 

## Petruccio

Petruccio - это свежеприготовленные пицца и паста из натуральных и свежих продуктов.

Мы изготовили для них тарелки с логотипом компании, расположенном на кромке.

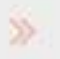

## Таракан

Что может быть неприятней таракана в тарелке?! Мало что, не так ли? Но разве можно это сказать о нарисованном?

Кафе-пиццерия решили повеселить своих клиентов тарелками с "сюрпризом". Улыбка на лицах была приятным подарком всему коллективу.

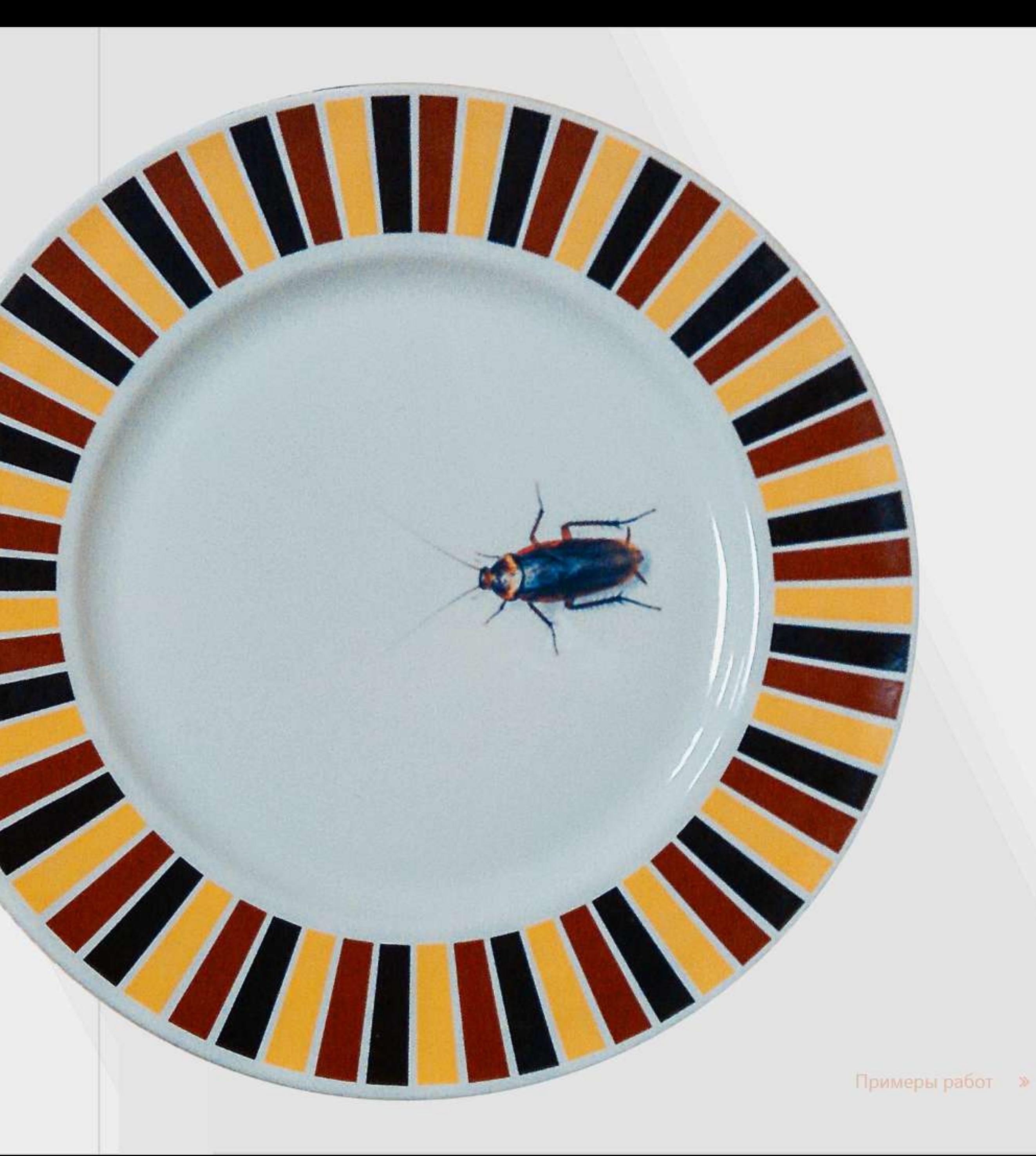

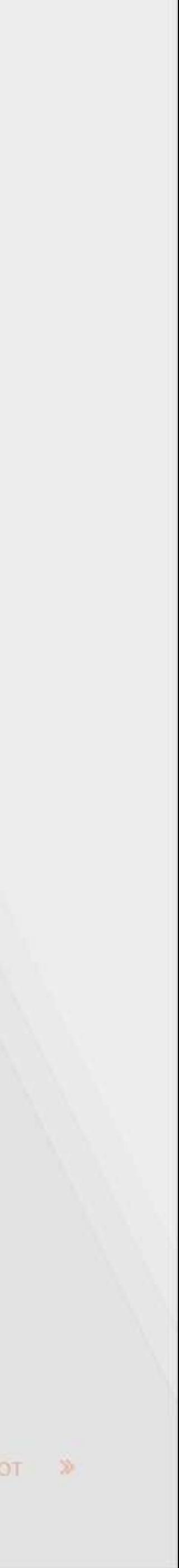

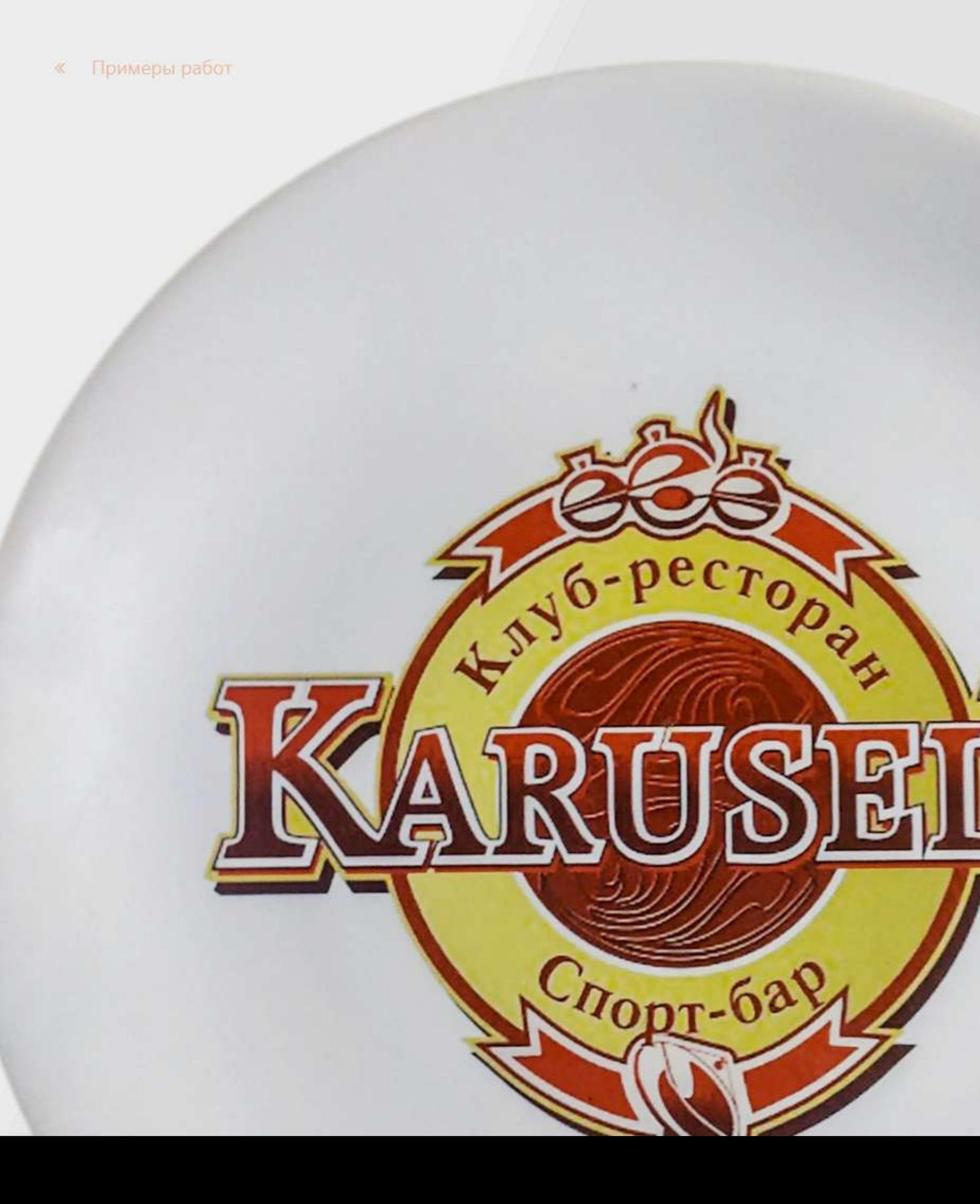

Мы можем нанести изображение на керамическую тарелку в различных вариантах расположения:

- по краям
- на центральной плоскости
- по всей площади

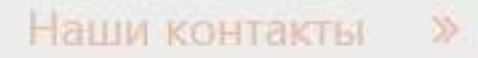

# Наши контакты

- $\bullet$ г. Пермь, ул. Дзержинского, 59
- +7 912 481-17-42 U
- skp2014@bk.ru  $\blacksquare$
- www.stfc.ru  $\bullet$

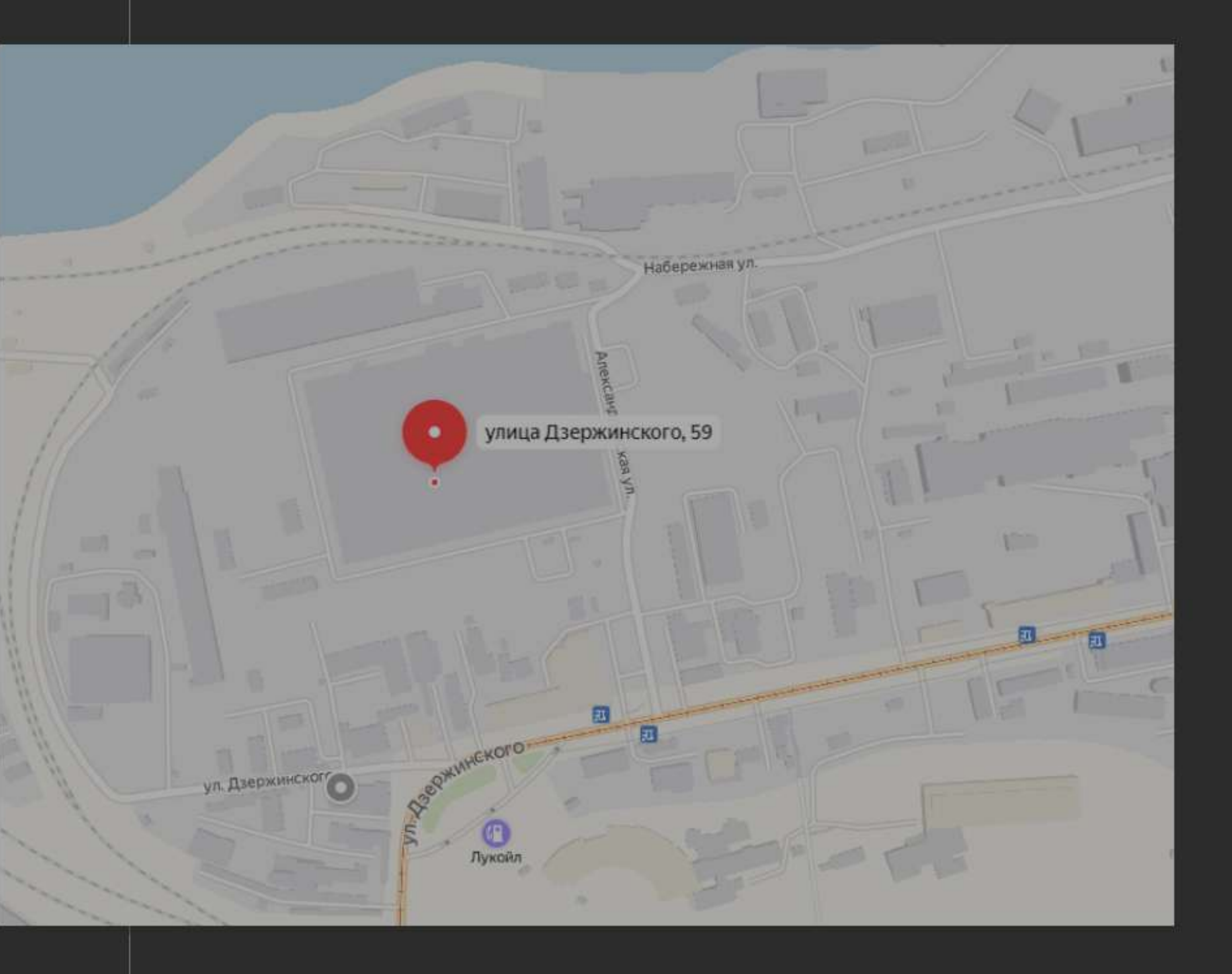